# The Ultimate Powerpoint Guide: Powerpoint 2016 For Dummies

Are you struggling to create visually captivating and impactful presentations? Look no further! Powerpoint 2016 For Dummies is here to rescue you from boring slides and monotonous speeches. In this comprehensive guide, we will walk you through the ins and outs of Powerpoint 2016, empowering you to create stunning presentations that leave a lasting impression on your audience.

#### **Chapter 1: Getting Started with Powerpoint 2016**

In this chapter, we will introduce you to the world of Powerpoint 2016. You will learn how to navigate the user interface, customize settings, and understand the different components of a presentation. Whether you are a complete beginner or have some experience using earlier versions of Powerpoint, this chapter will ensure you have a solid foundation to build upon.

### **Chapter 2: Designing Slides that Pop**

Now that you have grasped the basics, it's time to elevate your visual game. This chapter will dive deep into the various design features and tools that Powerpoint 2016 offers. Learn how to choose the right color scheme, use eye-catching fonts, incorporate images and multimedia elements, and create dynamic animations. We will also provide tips and tricks on crafting well-structured slides that enhance your message.

### **PowerPoint 2016 For Dummies (Powerpoint for**

**Dummies)** by Doug Lowe (1st Edition, Kindle Edition)

★ ★ ★ ★ ▲4.3 out of 5Language: EnglishFile size: 20616 KB

| PowerPoint<br>2016<br>DUMMIES | Text-to-Speech<br>Screen Reader<br>Enhanced typesett<br>Print length | : Enabled<br>: Supported<br>ing: Enabled<br>: 315 pages |
|-------------------------------|----------------------------------------------------------------------|---------------------------------------------------------|
| by Doug Lowe                  | Lending                                                              | : Enabled                                               |
| DUMMIES                       |                                                                      |                                                         |
|                               | EREF DO                                                              | WNLOAD E-BOOK                                           |

### **Chapter 3: Mastering Slide Transitions and Animations**

In this chapter, we will focus on making your presentations come alive through seamless slide transitions and impressive animations. From subtle fade effects to complex motion paths, you will discover an array of techniques to add flair and professionalism to your slides. We will also discuss best practices for timing and controlling the pace of your presentation, ensuring maximum engagement from your audience.

### **Chapter 4: Delivering Powerful Presentations**

Creating stunning slides is only half the battle. Chapter 4 will equip you with the necessary skills to confidently deliver your presentation. You will learn how to rehearse timings, navigate the presenter view, use laser pointers and annotations, and handle unexpected situations with ease. From boardrooms to conference halls, your newfound presentation skills will captivate any audience.

### **Chapter 5: Collaborating and Sharing Presentations**

In today's interconnected world, collaboration is key. Powerpoint 2016 offers advanced options for collaborating with others on your presentations, and this chapter will guide you through the process. From sharing files via email, to realtime collaboration using OneDrive, you will master these collaborative features. We will also explore different ways to share your presentations, ensuring that they reach the intended audience in the most convenient way possible.

### Chapter 6: Tips, Tricks, and Advanced Techniques

In our final chapter, we will provide you with some power-user tips, tricks, and advanced techniques to take your Powerpoint 2016 skills to the next level. From integrating Excel data into your slides, using SmartArt graphics, to creating interactive clickable prototypes, this chapter acts as your secret weapon to becoming a Powerpoint ninja.

Powerpoint 2016 For Dummies is your ultimate guide to conquering the art of presentations. Armed with the knowledge gained from this comprehensive guide, you will be able to create visually stunning and impactful slideshows that leave a lasting impression. So, why settle for dull and mediocre presentations when you can become a Powerpoint powerhouse? Get started today and blow away your audience!

| _                               | PowerPoint 2016 For Dummies (Powerpoi                      |               |  |
|---------------------------------|------------------------------------------------------------|---------------|--|
| PowerPoint <sup>®</sup><br>2016 | <b>Dummies)</b> by Doug Lowe (1st Edition, Kindle Edition) |               |  |
| DUMMIES                         | <b>★★★★</b> ★ 4                                            | .3 out of 5   |  |
|                                 | Language                                                   | : English     |  |
| by Doug Lowe                    | File size                                                  | : 20616 KB    |  |
|                                 | Text-to-Speech                                             | : Enabled     |  |
|                                 | Screen Reader                                              | : Supported   |  |
| DUMMES Enhanced typesettin      |                                                            | ing : Enabled |  |
|                                 | Print length                                               | : 315 pages   |  |
|                                 | Lending                                                    | : Enabled     |  |

### werpoint for

DOWNLOAD E-BOOK

#### Get up and running with PowerPoint 2016

Does using PowerPoint make you want to pull your hair out? PowerPoint 2016 For Dummies takes the pain out of working with PowerPoint, offering plain-English explanations of everything you need to know to get up and running with the latest version of the software. With full-color illustrations and step-by-step instructions, it shows you how to create and edit slides, import data from other applications, collaborate with other users in the Cloud, add charts, clip art, sound, and video—and so much more.

PowerPoint is the world's de facto presentation software, used and supported in over 60 countries. The time has never been better to take advantage of the latest software to make killer PowerPoint presentations. From adding special effects to your presentations to working with master slides and templates, this hands-on friendly guide is the fast and easy way to make PowerPoint work for you.

- Presented in full color to better illustrate the powerful presentation features of the software
- Helps you take advantage of all of PowerPoint's new features
- Available in conjunction with the release of the next version of Microsoft Office
- Written by bestselling author Doug Lowe

If you're a new or inexperienced PowerPoint user who spends more time trying to figure out how the software works than you do actually working on your presentations, PowerPoint 2016 For Dummies is just what you need to gain back hours of your work day and make professional, impactful presentations.

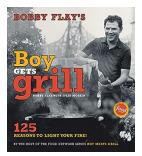

## The Spectacular Journey of Bobby Flay: Boy Gets Grill

When it comes to the exhilarating world of grilling, one name stands above the rest – Bobby Flay. This culinary virtuoso has conquered the hearts and taste buds...

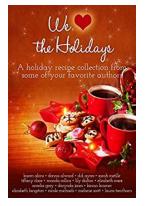

### We Heart The Holidays Recipe Collection

As the holiday season approaches, we all eagerly anticipate the joyous celebrations and the mouthwatering feasts that come along with it. Whether it's the...

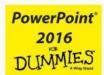

by Doug Lowe

DUMMIES

## The Ultimate Powerpoint Guide: Powerpoint 2016 For Dummies

Are you struggling to create visually captivating and impactful presentations? Look no further! Powerpoint 2016 For Dummies is here to rescue you from boring slides and...

## is Evidence-Based Pr

### Return To Play In Football: Strategies, Guidelines, and Success Stories

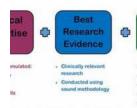

Football is a sport loved by millions around the world. With its fast-paced action, physicality, and competitive nature, football carries a certain...

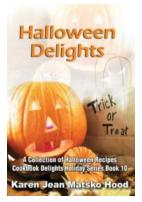

## Collection Of Halloween Recipes Cookbook Delights Holiday 10

Are you looking forward to celebrating the spookiest holiday of the year -Halloween? If so, then get ready for a delightfully chilling adventure in the...

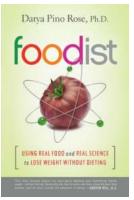

## Using Real Food And Real Science To Lose Weight Without Dieting

In today's society, losing weight has become a trending topic. Everywhere you look, there are new diet programs, weight loss supplements, and fitness regimens...

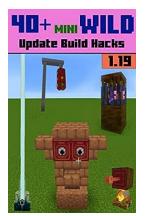

## 40 Mini Wild Update Build Hacks 19 - Unleash Your Creativity!

Do you love the Mini Wild Update in your favorite game, Build 19? We have exciting news for you! In this article, we will share 40 Mini Wild Update build hacks that...

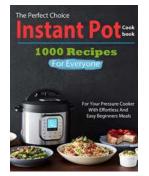

## The Perfect Choice Instant Pot Cookbook: 1000 Recipes For Everyone

Are you tired of spending hours in the kitchen preparing meals that lack excitement and flavor? Introducing "The Perfect Choice Instant Pot...

powerpoint 2016 for beginners